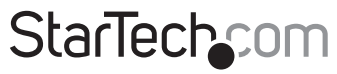

Hard-to-find made easu®

# **USB 3.0\eSATA 1:5 SATA HDD Duplicator Dock**

## SATDOCK5U3ER

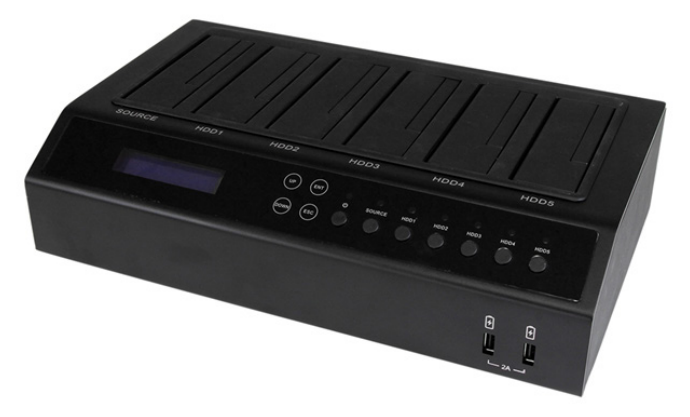

\*actual product may vary from photos

DE: Bedienungsanleitung - de.startech.com FR: Guide de l'utilisateur - fr.startech.com ES: Guía del usuario - es.startech.com IT: Guida per l'uso - it.startech.com NL: Gebruiksaanwijzing - nl.startech.com PT: Guia do usuário - pt.startech.com

For the most up-to-date information, please visit: www.startech.com

#### **FCC Compliance Statement**

This equipment has been tested and found to comply with the limits for a Class B digital device, pursuant to part 15 of the FCC Rules. These limits are designed to provide reasonable protection against harmful interference in a residential installation. This equipment generates, uses and can radiate radio frequency energy and, if not installed and used in accordance with the instructions, may cause harmful interference to radio communications. However, there is no guarantee that interference will not occur in a particular installation. If this equipment does cause harmful interference to radio or television reception, which can be determined by turning the equipment off and on, the user is encouraged to try to correct the interference by one or more of the following measures:

- Reorient or relocate the receiving antenna.
- Increase the separation between the equipment and receiver.
- Connect the equipment into an outlet on a circuit different from that to which the receiver is connected.
- Consult the dealer or an experienced radio/TV technician for help.

#### **Use of Trademarks, Registered Trademarks, and other Protected Names and Symbols**

This manual may make reference to trademarks, registered trademarks, and other protected names and/or symbols of third-party companies not related in any way to StarTech.com. Where they occur these references are for illustrative purposes only and do not represent an endorsement of a product or service by StarTech.com, or an endorsement of the product(s) to which this manual applies by the third-party company in question. Regardless of any direct acknowledgement elsewhere in the body of this document, StarTech.com hereby acknowledges that all trademarks, registered trademarks, service marks, and other protected names and/or symbols contained in this manual and related documents are the property of their respective holders.

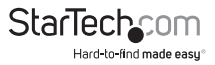

# **Table of Contents**

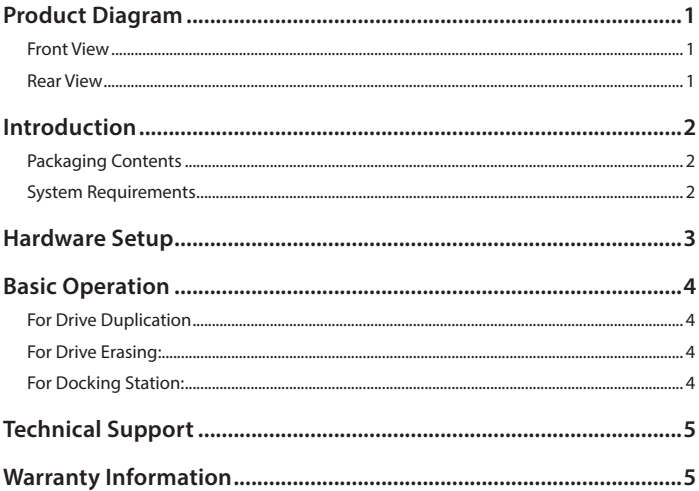

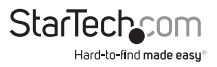

# <span id="page-3-0"></span>Product Diagram

### **Front View**

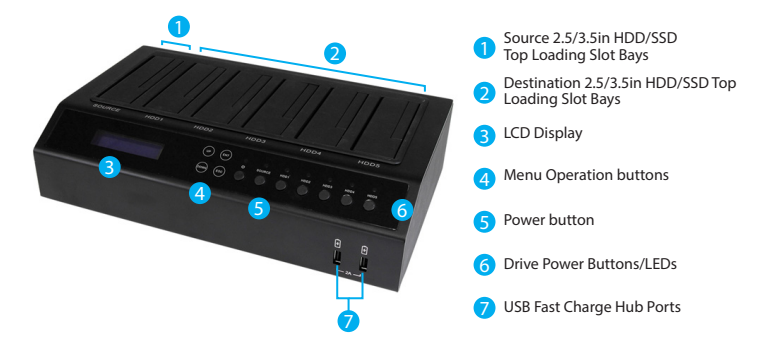

### **Rear View**

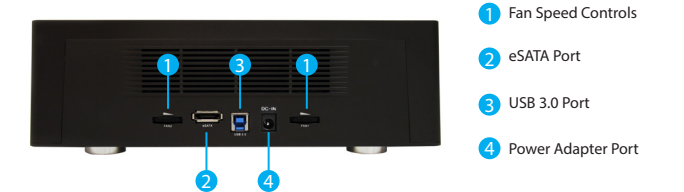

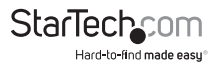

# <span id="page-4-0"></span>Introduction

## **Packaging Contents**

- 1 x USB 3.0/eSATA 1:5 SATA HDD duplicator dock
- 1 x USB 3.0 cable
- 1 x eSATA cable
- 4 x rubber feet (installed)
- 1 x universal power adapter (NA/JP, EU, UK, ANZ))
- 1 x instruction manual

### **System Requirements**

### **For Duplication (Duplicator Mode)**

- 1x Source 2.5/3.5in Solid State Drive (SSD) or Hard Drive (HDD)
- Up to 5x Destination 2.5/3.5in Solid State Drive(s) (SSD) or Hard Drive(s) (HDD)

### **For Erasing**

• Up to 5x 2.5/3.5in Solid State Drive(s) (SSD) or Hard Drive(s) (HDD)

### **For Docking Station (PC Mode)**

- Computer system with:
	- Available USB Port

Or

• Available eSATA Port (Requires Port Multiplier support)

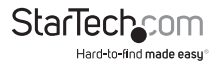

# <span id="page-5-0"></span>Hardware Setup

#### **WARNING:**

Hard drives and storage enclosures require careful handling, especially when being transported. If you are not careful with your hard disk, lost data may result. Always handle your hard drive and storage device with caution. Be sure that you are properly grounded by wearing an anti-static strap when handling computer components or discharge yourself of any static electricity build-up by touching a large grounded metal surface (such as the computer case) for several seconds.

- 1. Using the included **Power Adapter**, connect the **Power Adapter Port** on the **SATDOCK5U3ER** to an available AC power outlet.
- 2. Insert your **SSDs/HDDs** into the top loading drive bay(s). Ensure that the SATA connectors on the SSDs/HDDs are facing the same corner of the drive bay that has the 2.5in cut-out in the door. The label on the **SSDs/HDDs** should face the front of the SATA docking station.

#### **Notes:**

- **The drive containing the data to copy (Source HDD) needs to be inserted into the Source bay.**
- **The drives designated to have data duplicated to them, or drives designated for erasing must be placed in the Destination bays.**
- 3. Press the power button to turn on the **SATDOCK5U3ER**, followed by the Drive Power Buttons for each of the bays that contain an HDD/SSD. The Power LEDs around the power buttons will light up, as the LCD display becomes active.
- 4. **(Optional for Docking Station)** Depending on your choice of interface connection, connect the included eSATA or USB 3.0 cable from the respective port on the SATDOCK5U3ER to an available port on your computer system.

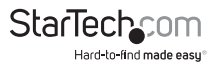

# <span id="page-6-0"></span>Basic Operation

### **For Drive Duplication**

- 1. Using the up and down arrow keys, locate "1. Copy" from the On Screen LCD display and press ENT.
- 2. The duplicator will analyze the source drive and ensure the target is ready, by verifying size. Once the drives have been analyzed you will receive an indicator stating the duplicator is ready. Press ENT, and the system will begin duplication automatically.

## **For Drive Erasing:**

**WARNING!** Any Data remaining data on any drive connected to the destination port will be over written. Please back up all data before performing any Erase function.

- 1. Using the up and down arrow keys, locate "5. Erase HD" from the On Screen LCD display and press ENT.
- 2. You will receive an indicator stating the Eraser is ready and warning that any data remaining on the drives will be deleted. Press ENT, to confirm you would like to erase the drive data, press the "ENT" button.

### **For Docking Station:**

- 1. Using the up and down arrow keys, locate "9. Link Host" from the On Screen LCD display and press ENT.
- 2. You can choose whether to dock with the HDD/SSDs attached to the source (Source To Host), or destination bays (Target To Host), as well as whether you've chosen to dock with USB or eSATA – using the Link Host sub menu. Using the up and down arrow keys select your desired choice.
	- a) 9.2. USB Source To Host
	- b) 9.3 USB Target To Host
	- c) 9.4 ESATA Source To Host
	- d) 9.5 ESATA Target To Host
- 3. Your choice of drive(s) will now be accessible within your operating system as if they were internally connected to your computer.

#### **For complete operational instructions please download our Full Product Manual from StarTech.com/Support**

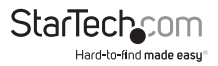

# <span id="page-7-0"></span>Technical Support

StarTech.com's lifetime technical support is an integral part of our commitment to provide industry-leading solutions. If you ever need help with your product, visit **www.startech.com/support** and access our comprehensive selection of online tools, documentation, and downloads.

For the latest drivers/software, please visit **www.startech.com/downloads**

# Warranty Information

This product is backed by a two year warranty.

In addition, StarTech.com warrants its products against defects in materials and workmanship for the periods noted, following the initial date of purchase. During this period, the products may be returned for repair, or replacement with equivalent products at our discretion. The warranty covers parts and labor costs only. StarTech.com does not warrant its products from defects or damages arising from misuse, abuse, alteration, or normal wear and tear.

#### **Limitation of Liability**

In no event shall the liability of StarTech.com Ltd. and StarTech.com USA LLP (or their officers, directors, employees or agents) for any damages (whether direct or indirect, special, punitive, incidental, consequential, or otherwise), loss of profits, loss of business, or any pecuniary loss, arising out of or related to the use of the product exceed the actual price paid for the product. Some states do not allow the exclusion or limitation of incidental or consequential damages. If such laws apply, the limitations or exclusions contained in this statement may not apply to you.

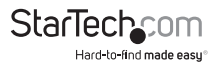

# StarTechcom

Hard-to-find made easu<sup>®</sup>

Hard-to-find made easy. At StarTech.com, that isn't a slogan. It's a promise.

StarTech.com is your one-stop source for every connectivity part you need. From the latest technology to legacy products — and all the parts that bridge the old and new — we can help you find the parts that connect your solutions.

We make it easy to locate the parts, and we quickly deliver them wherever they need to go. Just talk to one of our tech advisors or visit our website. You'll be connected to the products you need in no time.

Visit www.startech.com for complete information on all StarTech.com products and to access exclusive resources and time-saving tools.

*StarTech.com is an ISO 9001 Registered manufacturer of connectivity and technology parts. StarTech.com was founded in 1985 and has operations in the United States, Canada, the United Kingdom and Taiwan servicing a worldwide market.*